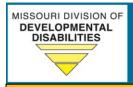

## Improving lives THROUGH supports and services THAT FOSTER Self-determination.

9/11/19

## **Empowering Through Employment - August 2019 Update**

The Division of Developmental Disabilities launched the Empowering through Employment Initiative in October 2016 to assist the growing number of individuals who express an interest in community-based employment. The initiative continues to focus on resolving system barriers that serve as obstacles to employment and recognizing those who are empowering individuals through the coordination of employment services.

The newest edition of the monthly dashboard is available on the Division of Developmental Disabilities website. To access the latest information, visit <a href="Employment Through Employment">Employment</a>. To access the Division of Developmental Disabilities employment webpage, additional tools, resources and tip sheets, please visit <a href="Promoting Employment First">Promoting Employment First</a>.

www.dmh.mo.gov/dd 573-751-4054 MISSOURI DEPARTMENT OF MENTAL HEALTH